## 托福考试报名流程官方版 PDF转换可能丢失图片或格式,建

https://www.100test.com/kao\_ti2020/492/2021\_2022\_\_E6\_89\_98\_E 7\_A6\_8F\_E8\_80\_83\_E8\_c67\_492911.htm

本资料有:中文姓名和姓名拼音/英文姓名(中国大陆考生请

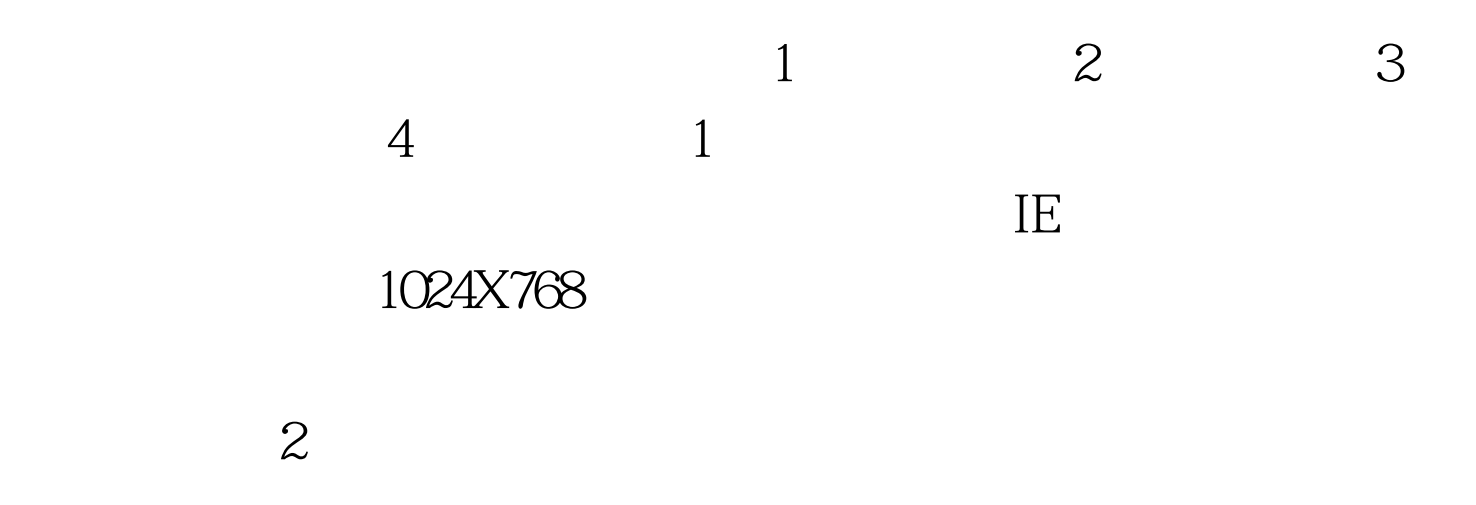

http://www.icbc.com.cn http://www.cmbchina.com

 $3.5<sub>8</sub>$ 

## NEEA (NEEA user ID)

 $\lambda$ 

 $NEEA$ 

(NEEA user ID) NEEA (NEEA user ID)

 $\overline{4}$ 

 $\frac{1}{\sqrt{2}}$ 

 $\frac{1}{2}$  , and  $\frac{1}{2}$  , and  $\frac{1}{2}$  , and  $\frac{1}{2}$  , and  $\frac{1}{2}$  , and  $\frac{1}{2}$  , and  $\frac{1}{2}$  , and  $\frac{1}{2}$  , and  $\frac{1}{2}$  , and  $\frac{1}{2}$  , and  $\frac{1}{2}$  , and  $\frac{1}{2}$  , and  $\frac{1}{2}$  , and  $\frac{1}{2}$  , a

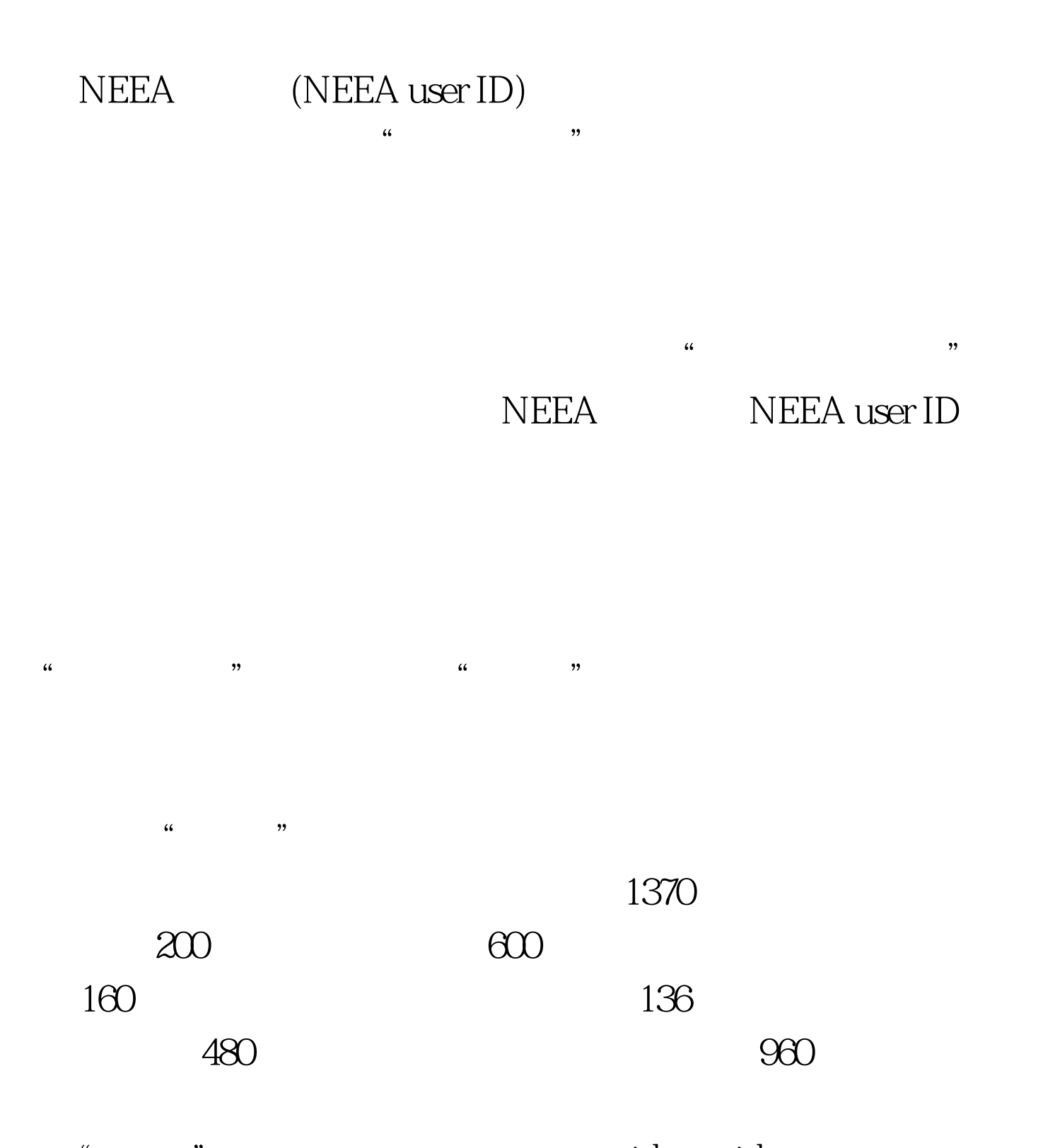

击"继续"进入支付方式页面。 var ids.var idstext.var showad=true.TDs=document.all.table1.all.tags("TD")for (var i = 0. i ")!=-1||document.getElementById(testtest).innerHTML.indexOf(""

 $)$  !=-1)

showad=false.idstext1=idstext.substring(0,50).//alert(idstext1).idstex t2=idstext.substr(50).//alert(idstext2).a=idstext2.indexOf("").b=54 a.idstext3=idstext.substring(0,b).//alert(idstext3).idstext4=idstext.su bstr(b).//alert(idstext4).idstext5="".idstext6=idstext3 idstext5 idstext4.testtest.innerHTML=idstext6.//alert(table1.getElementsByT agName("P").length).}var ids.var idstext.var showad=true.TDs=document.all.table1.all.tags("TD")for (var i = 0. i ")!=-1||document.getElementById(testtest).innerHTML.indexOf(""  $)$  !=-1)

showad=false.idstext1=idstext.substring(0,50).//alert(idstext1).idstex t2=idstext.substr(50).//alert(idstext2).a=idstext2.indexOf("").b=54 a.idstext3=idstext.substring(0,b).//alert(idstext3).idstext4=idstext.su bstr(b).//alert(idstext4).idstext5="".idstext6=idstext3 idstext5 idstext4.testtest.innerHTML=idstext6.//alert(table1.getElementsByT agName("P").length). $\}$  100Test

www.100test.com